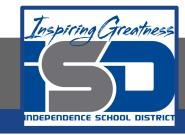

# **Computer Networking Virtual Learning**

# CCNA-3.10 - BIOS/UEFI

**April 17, 2020** 

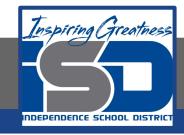

Lesson: 4/17/2020

#### **Objective/Learning Target:**

- Find and edit BIOS settings
- Clear CMOS settings

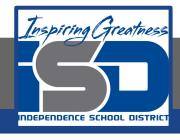

### **Focus Questions**

- What are the functions of the BIOS?
- What is the role of CMOS? How does it differ from the BIOS?
- Why does the CMOS require a battery?
- What might be some common reasons for editing the CMOS settings?
- What determines the keystroke to open a CMOS editor? How can you find this information?
- What functions are performed in the POST process?

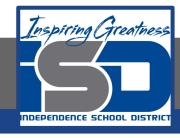

# Learning Tasks

- Navigate to TestOut.com & log on using your credentials
- Navigate to PC Pro Chapter 3 System Components, Section 10 -BIOS/UEFI
- Review Vocabulary words for 3.10 before starting into Section
- Read Fact Sheets located in sections 3.10.3
- Watch videos located in sections 3.10.1, 3.10.2, 3.10.4, 3.10.5, 3.10.6
- Complete Lab Simulation located in section 3.10.7, 3.10.8
- Answer/Review Practice Questions located in section 3.10.9

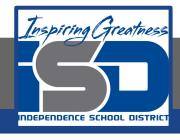

#### Time Breakdown

```
Videos = 40 Minutes

Fact Sheets = 5 minutes

Lab Simulation = 10 minutes

Practice Questions = 15 minutes

Total Time = 70 minutes
```

Reference: TestOut PC Pro Lesson Plan Document